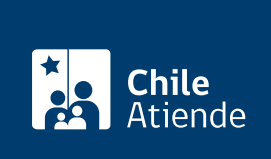

Información proporcionada por Corporación de Fomento de la Producción

# Incentivo tributario a la Investigación y Desarrollo  $(I+D)$

Última actualización: 30 junio, 2020

## Descripción

La Ley de incentivo tributario a la Investigación y Desarrollo (I+D) permite a las empresas acceder a un beneficio dirigido a los contribuyentes de primera categoría, según la ley sobre impuesto a la renta, que declaren su renta efectiva mediante contabilidad completa.

Éstos tendrán derecho a rebajar, vía impuestos, un 35% de los desembolsos destinados a actividades de I+D certificadas por Corfo, respecto a los gastos realizados directamente (con sus propias capacidades) y/o contratadas a un tercero, el cual puede o no estar inscrito en los [registros centros I+D Corfo](http://www2.corfo.cl/innova/leyid/Centros/RegistroDeCentrosID.aspx).

Obtenga [más información](http://www2.corfo.cl/innova/leyid/Paginas/Default.aspx).

El programa tiene una vigencia hasta 2025.

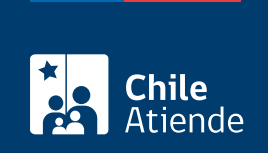

### ¿A quién está dirigido?

Contribuyentes de la primera categoría, según la [ley de impuesto a la renta](http://www.leychile.cl/Navegar?idNorma=6368&idParte=0) que cumplan con los siguientes requisitos:

- Realizar o tener la intención de llevar a cabo un proyecto o contrato de I+D por un monto superior a 100 [Unidades Tributarias Mensuales \(UTM\).](http://www.sii.cl/pagina/valores/valyfechas.htm) Cada contribuyente que quiera acceder al beneficio deberá aportar el mínimo de 100 UTM.
- Pagar el arancel, según lo establece el reglamento de certificación de proyectos y contratos de I+D al solicitar la certificación de sus actividades.
- Contar con un proyecto que demuestre lo siguiente:
	- o Su objetivo será desarollar actividades de I+D.
	- Los interesados e interesadas cuentan con las capacidades para su ejecución.
	- La estructura presupuestaria es consistente con las actividades que se llevaran a cabo.

#### ¿Qué necesito para hacer el trámite?

Revise los [documentos requeridos para manifestar la intención de hacer uso de la ley I+D](https://www.corfo.cl/sites/Satellite?blobcol=urldata&blobkey=id&blobtable=MungoBlobs&blobwhere=1475167549106&ssbinary=true).

#### ¿Cuál es el costo del trámite?

Obtenga más información sobre el [pago del arancel](https://www.corfo.cl/sites/Satellite?blobcol=urldata&blobkey=id&blobtable=MungoBlobs&blobwhere=1475167390557&ssbinary=true).

#### ¿Cómo y dónde hago el trámite?

En línea:

- 1. Reúna los antecedentes requeridos.
- 2. Haga clic en "ir al trámite en línea".
- 3. Una vez en el sitio web de la institución, lea la información disponible, haga clic en "¡postula!" y luego en "manifiesto la intención de hacer uso de la Ley I+D" o "solicito la certificación de mi proyecto I+D".
- 4. Siga las instrucciones de la plataforma.
- 5. Como resultado del trámite, habrá solicitado el incentivo tributario a la Investigación y Desarrollo  $(I+D)$ .

Link de trámite en línea:

<https://test.chileatiende.cl/fichas/820-incentivo-tributario-a-la-investigacion-y-desarrollo-i-d>